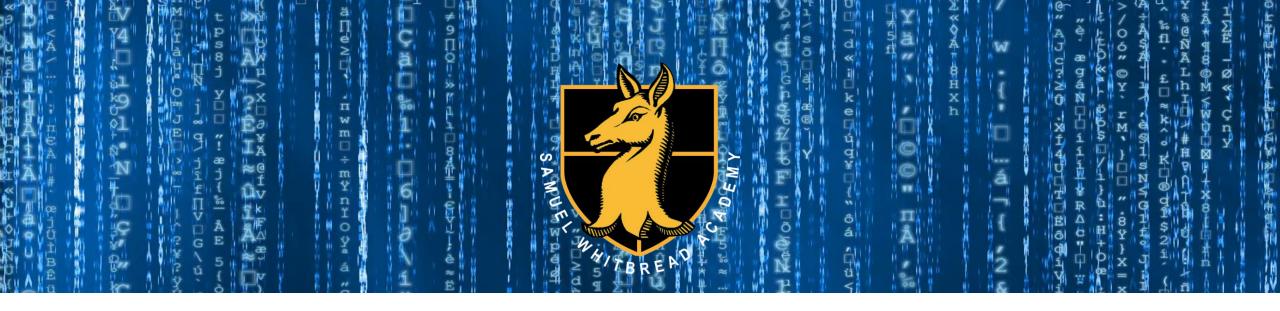

# **Computer Science**

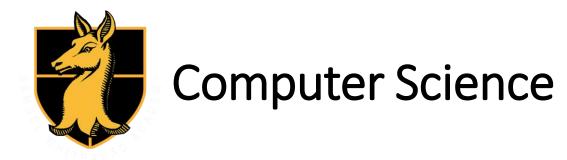

Exam Board: OCR

Lesson time: 9 Hours per fortnight

Independent study time: 9 Hours per fortnight

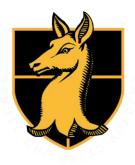

OCR

**A Level** 

#### Computer Science | Assessment

#### 1 | Computing Principles

- Written paper
- 2 hours and 30 minutes

• 40%

## 2 | Algorithms and problem solving

- Written paper
- 2 hours and 30 minutes

• 40%

## 3 | Programming project

- Non-exam assessment
- 20%

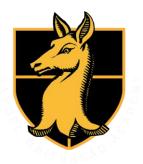

### Computer Science | Subject Content

#### **1 | Computing Principles**

- The characteristics of contemporary processors, input, output and storage devices
- Software and software development
- Exchanging data
- Data types, data structures and algorithms
- Legal, moral, ethical and cultural issues

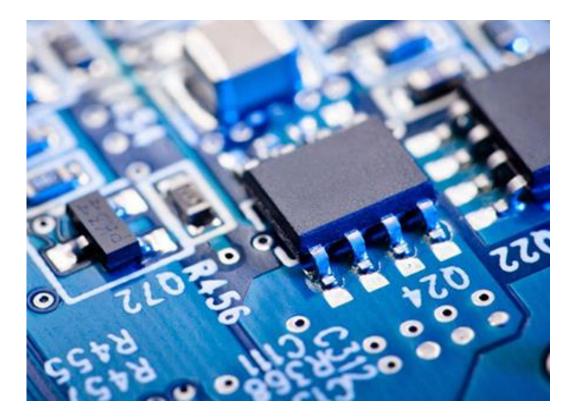

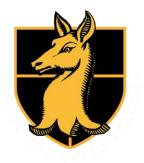

### Computer Science | Subject Content

- 2 | Algorithms and problem solving
- Elements of computational thinking
- Problem solving and programming
- Algorithms

4*L*<sup>2</sup>

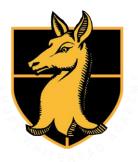

# Computer Science | Programming Project

Students complete a significant programming project in Year 13, which accounts for 20% of their final grade.

#### **Project topics include:**

- Computer games
- Mobile applications
- Desktop software applications
- Web-based platforms
- Database solutions

- Research project
- Simulation
- Data analysis software

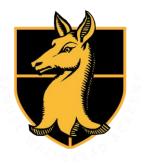

#### Computer Science | C#

- As a .NET programming language, C# is similar to Visual Basic in many respects.
- It is a powerful language, widely used for developing desktop applications, video games, mobile apps, web applications.

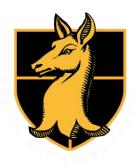

#### Computer Science | Textbooks

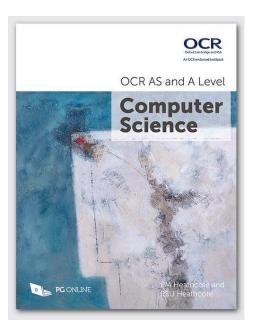

OCR AS and A Level Computer Science Textbook PM Heathcote and RSU Heathcote ISBN: 9781910523056

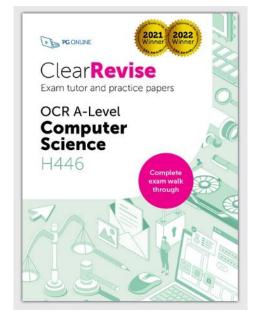

ClearRevise Exam Tutor OCR A Level H446 Exam tutor and practice papers ISBN: 9781910523407

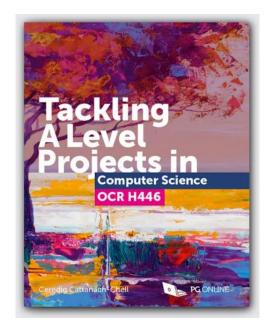

Tackling A Level projects in Computer Science OCR H446 Ceredig Cattanach-Chell ISBN: 9781910523193

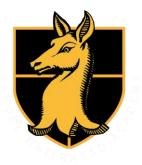

### Computer Science | C# Warm-Up

- 1. Open Visual Studio
- 2. See if you can write a program that:
  - Generates a random number from 1 to 10 and stores it in a variable.
  - Prompts the user to guess what the number is.
  - Lets the user know if their guess was too high, too low or spot on.

If you're feeling brave, put your code into a while loop and give the user three guesses to get the number.